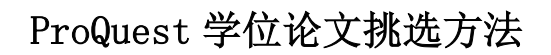

- 一、 进入 ProQuest 学位论文文摘库
- 1. 访问网址: http://search.proquest.com/pqdt/
- 2. 登陆上面的网址后看到如下页面:

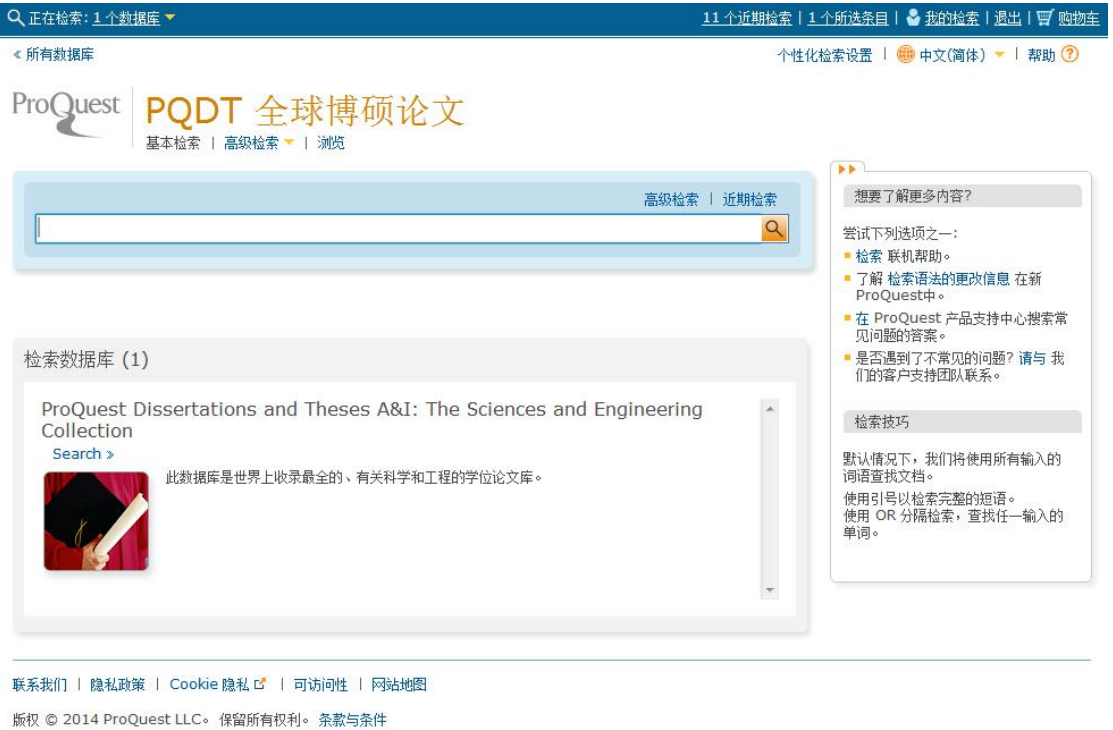

- 除非另有说明,本页中所用的图像版权均归 Getty Images 所有。
- 3. 缺省情况下,您会看到基本检索页面,如果您需要进行高级检索,可以点击"高级检索" 标签,进入高级检索页面。

## 二、基本检索

- 1. 在检索框中输入检索词进行检索。
- 2. 检索结果右边可选择排序方式及缩小检索结果的条件(主题、标签等), 如下图所示:

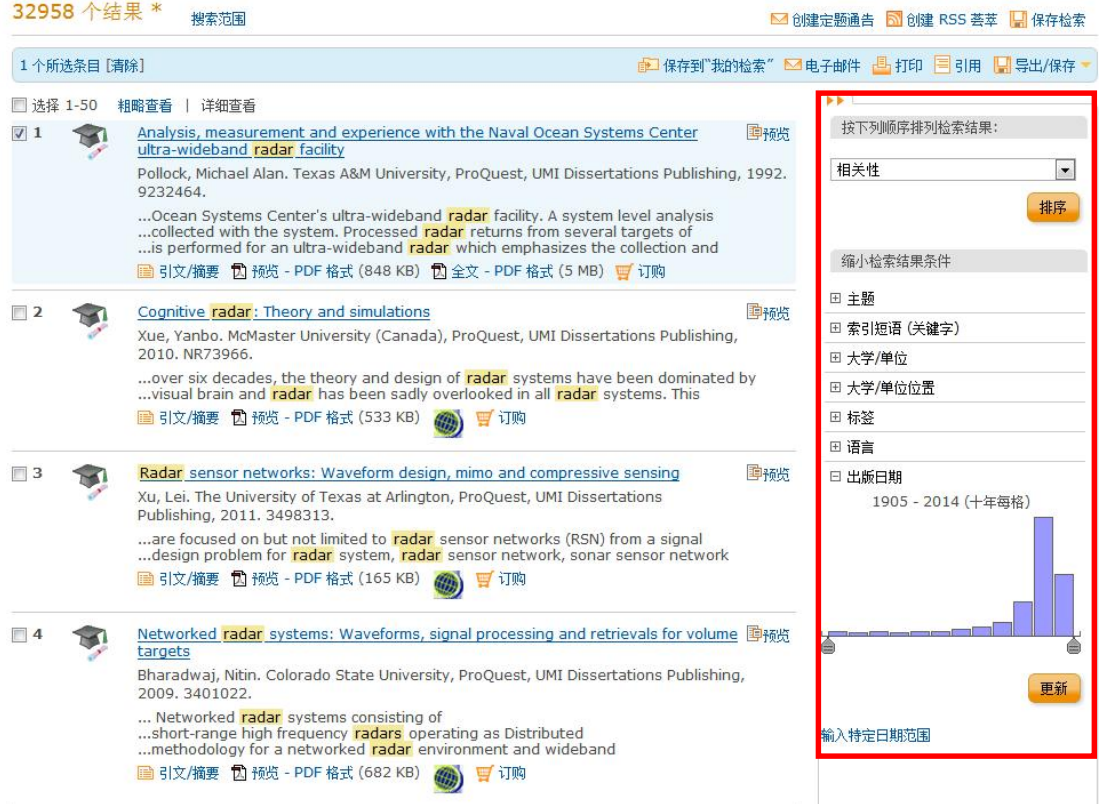

3. 查看检索结果,对希望订阅的论文进行标记(点击前面的方框,显示"√"),请挑选"引 文/摘要"、"预览"、"订购"三项俱全的论文,如下图:

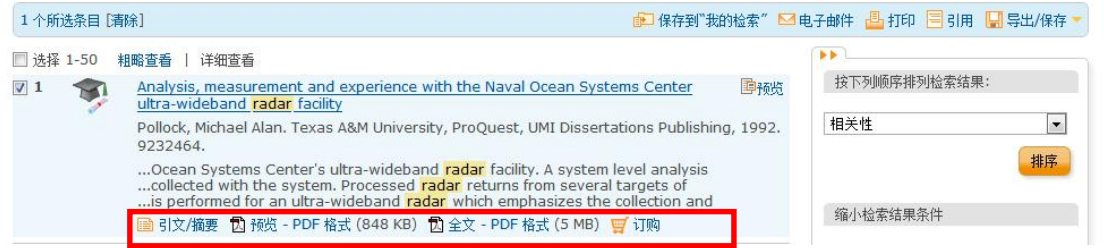

## 请注意:论文号(出版年后面的那个号,如下图所指红框中的号码)以数字 0 和字母 C、D、 U 开头的论文,ProQuest 公司无法提供全文,请不要选择此类型论文。

□ 选择 1-50 | 粗略查看 | 详细查看 - manysis, measurement and experience with the Naval Ocean Systems Center 国预览<br>ultra-wideband radar facility  $\sqrt{1}$ Pollock, Michael Alan, Texas A&M University, ProQuest, UMI Dissertations Publishing, 1992. 9232464

4. 论文挑选完毕后,将鼠标移到"导出/保存",点击第五个"RIS"格式;

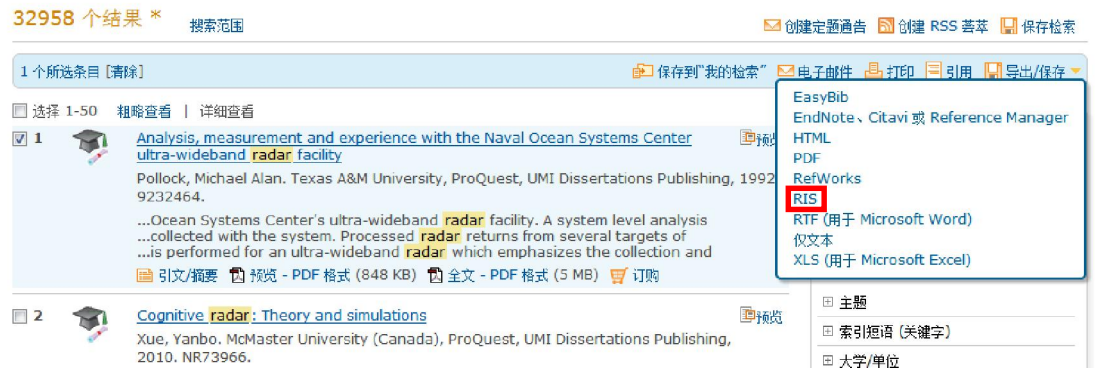

5. 出现如下对话框,点击"继续"按钮:

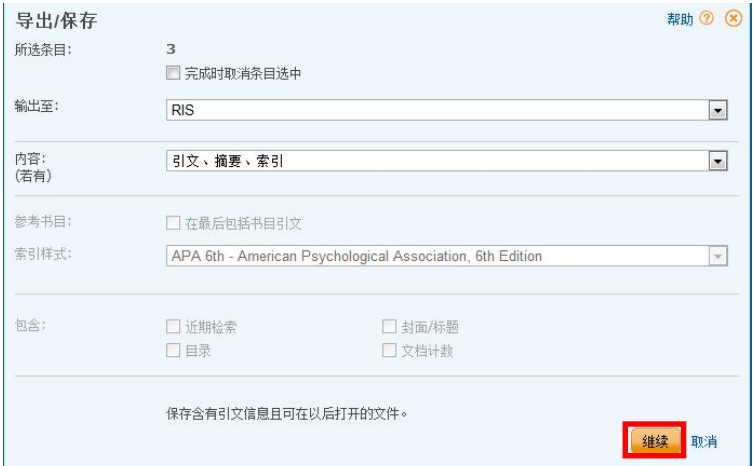

6. 稍后通常会出现一个文件下载对话框,设好文件目录和文件名后即可保存文件(注意后 缀不变,为.ris)。有的浏览器没有出现文件下载对话框,但会出现一个新的选项卡"Please Wait...",提示阻止了下载文件,这时打开此选项卡,在提示条上单击鼠标,再单击"下 载文件"即可:

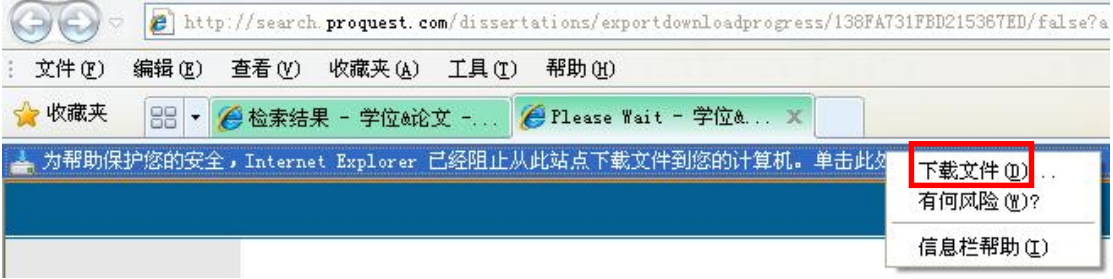

7. 将下载下来的 ris 文件以附件形式发送至: gaoli@swpu.edu.cn , 完成论文的挑选。

## 三、高级检索

- 1. 在"高级检索(Advanced)"界面,系统默认可以进行三个检索式(点击"添加行"可 以增加检索式)的检索,这三个检索条件可以按布尔逻辑算符(包括 AND、OR、NOT) 进行组合。
- 2. 高级检索可以提供更多的检索入口。
- 3. 输入检索式后,点击"检索"开始检索。
- 4. 重复上文中简单检索的步骤 2-8。

## 四、挑选论文的结果文件

最终挑选出来的供上传的文件格式为文本格式(RIS 文件),每条记录以"TY - THES" 开头, 以"ER-"结尾, 中间信息及空行不可随意修改、删除。

每条学位论文记录下述 11 类信息是必备的: 11 类信息分别代表: AU (作者)、TI (论 文题目)、PY(撰写年度)、M3(论文出版号)、M1(学位)、PB(学校)、CY(学校地点)、 EP(论文页数)、UR(文摘库中论文链接地址)、AB(论文摘要)、KW(论文主题词)。

提交论文样例(以写字板打开显示的格式):

 $TY - THERS$ 

T1 - Analysis, measurement and experience with the Naval Ocean Systems Center ultra-wideband radar facility

 $AN = 304017427$ 

 $AB$  - This monograph describes the author's internship experience with the Naval Ocean Systems Center's ultra-wideband radar facility. A system level analysis and design is performed for an ultra-wideband radar which emphasizes the collection and analysis of target returns in the presence of sea clutter, multipath and radio frequency interference (RFI). Data collected from a small boat, a helicopter, a sphere, a calibration tower and sea clutter is presented. A comparative evaluation of signal processing techniques for the suppression of radio frequency interference is carried out on data collected with the system. Processed radar returns from several targets of interest and sea clutter are presented.

Managerial and financial considerations, including the impact of limited finances and project duration on the experiment's technical objectives and outcomes, are discussed. Techniques utilized by the Naval Ocean Systems Center for proposal evaluation and contractor interaction are examined.

- $IF ProQuest Dissentations and Theses$
- AU Pollock, Michael Alan
- A3 Chang, Kai
- $Y1 1992$
- PY 1992
- $DA 1992$
- $SP 201$
- $EP 201 p.$
- $CY Ann$  Arbor
- PB Texas A&M University
- $KW Applied sciences$
- $KW sea$  clutter
- $KW Engineering$
- KW Electrical engineering